## **Digital04**

## การแก่ไขรูปคิจิตอล

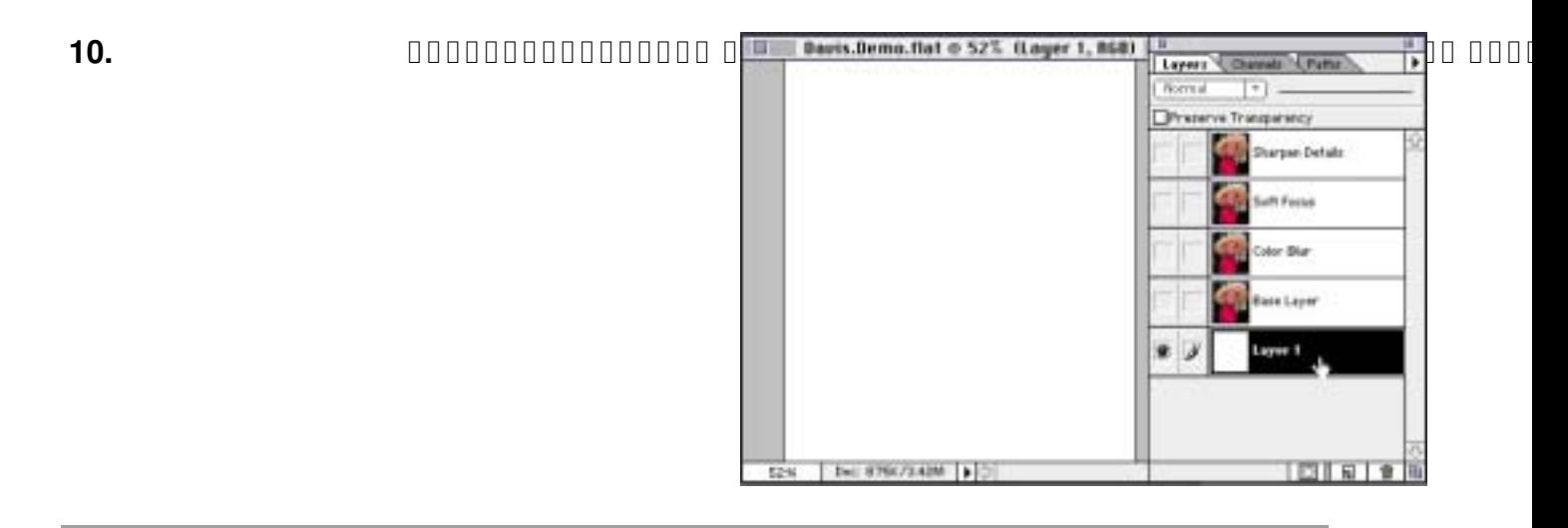

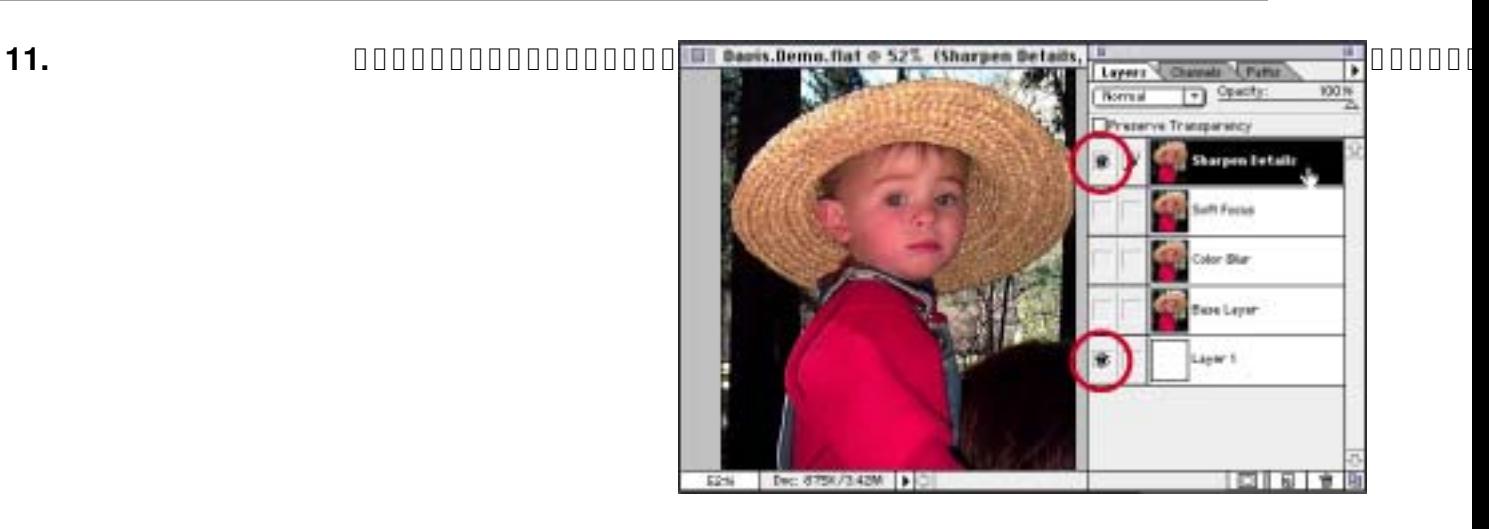

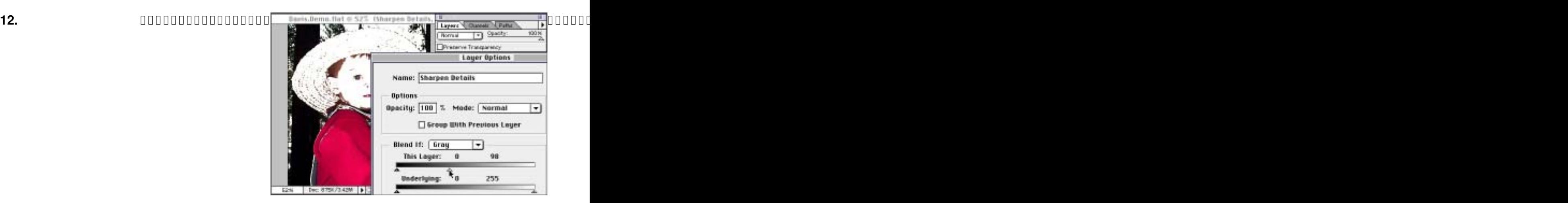

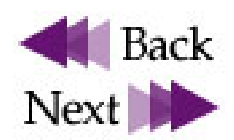

## **Digital04**

 $\equiv$ 

E,